#### **Adobe Photoshop 2021 (Version 22.5) Crack File Only Activator Free PC/Windows**

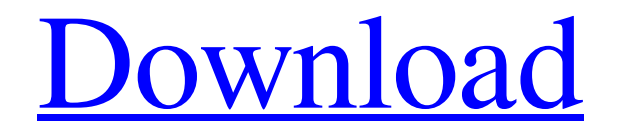

**Adobe Photoshop 2021 (Version 22.5) Crack+ Free License Key [Latest 2022]**

Part II of this book focuses on advanced Photoshop techniques, but don't worry, this book is also the perfect companion to Part I, which gives a general introduction to Photoshop. For information on using Photoshop

for beginners, including creating and drawing images, see Chapter 1. Photoshop Elements is Adobe's budget image manipulation software that focuses on simplicity. In fact, Photoshop Elements stands alone as a program for beginners who want to create and edit images.

These images are made with layers, which make them easy to remove or change. Layers allow you to edit an image by either putting something on a layer or by taking something off. The tutorials and support are also great for those new to the program. Adobe Photoshop

Lightroom is a cloud-based alternative to Photoshop for managing your digital images. At the time of this writing, the program will only run on a Mac or PC (Windows version is a future promise). Although Photoshop Lightroom may not be as capable as Photoshop, it

has many features that are missing in the Photoshop version. Lightroom allows you to sort, view, and duplicate images. It also helps you to tweak images so you can get more from them in the future. In this book, I make use of some of the filter capabilities of Photoshop

Lightroom, as well as the ability to import and edit images on your iPad. Dreamweaver has a place in almost every web developer's toolbox. The program is the de facto way to build web pages if you don't know HTML. It comes with many built-in HTML and CSS

tools. Dreamweaver is not a program for beginners, but it does help beginners to understand some of the basics of HTML and CSS coding. You can find more information about Dreamweaver and HTML at `ww w.dummies.com/go/dreamweave rhtml`. You can also get a free

web page creator called Microsoft Expression Web. It's not as feature-rich or powerful as Dreamweaver, but it can still do the job.  $# Part I # # Getting$ Started with Photoshop In this part... Much like web pages and software programs, learning Photoshop is a process of trial

and error. To help you get started and to help you troubleshoot any issues, this part offers a quick tour of the program. First, I cover the features of the program. I explain how to import images and choose which file formats to work with. I also

In the previous article, we have already discussed the basic concepts and understanding of Photoshop elements. Now, in this tutorial, we will learn how to create an image effect in photoshop elements. The Basic Steps to Create a Photoshop

Elements Image Effect: Here are the detailed steps to create an image effect in Photoshop elements. Step 1 : Open a new image in Photoshop Elements Step 2 : Select "Make Spill" layer from the filter menu and press "Enter" Step 3 : In the "Spill" menu, select "Colour"

tool. Step 4 : Now select "Offset" tool from the tool menu. Step 5 : Now, click somewhere near the image border. Step 6 : In the Tool bar, click on the "Location" tool. Step 7 : After clicking on the "Location" tool, you will find a small white box with the exact

coordinates of the mouse click on the image. Now, in the location box, click on the big white square to mark the starting point. Step 8 : After clicking in the white box, a blue circle will appear at the center of the mouse cursor. Step 9 : Now, in the blue circle, drag to the far

corner of the image to the opposite direction and release the mouse button. Step 10 : Finally, you will find a white line in the central portion of the mouse cursor, this is the end point where you have dragged the mouse. Now, click on the other white box in the exact

same spot in order to mark the end point. Step 11 : After clicking the second box, a yellow line will be highlighted in the location box. Now, enter the mouse coordinates by pressing "+" key or by clicking and selecting the image. Step 12 : Press the "OK" button and

repeat the same process for the other part of the image. Now, we have outlined the images and is ready to create different image effects. Step 13 : Select the first image in the Photoshop Elements, and then click on the "Make Spill" layer from the filter menu. Step 14 : Now, press

### "Enter" key to switch a681f4349e

# \*\* \* Copyright (c) 2015, 2016 Pivotal, Inc. \* All rights reserved. This program and the accompanying materials \* are

\*\*\*\*\*\*\*\*\*\*\*\*\*\*\*\*\*\*\*\*\*\*\*\*\*\* \*\*\*\*\*\*\*\*\*\*\*\*\*\*\*\*\*\*\*\*\*\*\*\*\*\*

/\*\*\*\*\*\*\*\*\*\*\*\*\*\*\*\*\*\*\*\*\*\*\*\*\*

**Adobe Photoshop 2021 (Version 22.5) Crack [Latest] 2022**

made available under the terms of the Eclipse Public License v1.0 \* which accompanies this distribution, and is available at \* \* \* Contributors: \* Pivotal, Inc. initial API and implementation \* \*\*\*\*\*\*\*\*\*\*\*\*\*\*\*\*\*\*\*\*\*\*\*\*\*\*

\*\*\*\*\*\*\*\*\*\*\*\*\*\*\*\*\*\*\*\*\*\*\*\*\*\*

\*\*\*\*\*\*\*\*\*\*\*\*\*\*\*\*\*\*\*\*\*\*\*\*\*\*

/ package org.springframework.i de.eclipse.boot.dash.cf.preferenc es; import java.util.Set; import java.util.stream.Collectors; import org.eclipse.core.runtime.I ProgressMonitor; import org.spri ngframework.ide.eclipse.boot.co re.baselines.BaselineStateDefinit ion; import org.springframework

.ide.eclipse.boot.core.preference s.AbstractPreferencePage; import org.springframework.ide. eclipse.boot.core.preferences.Bo oleanValue; import org.springfra mework.ide.eclipse.boot.core.pr eferences.Constants; import org. springframework.ide.eclipse.boo t.dash.cf.model.ChangeSource;

import org.springframework.ide. eclipse.boot.dash.cf.model.Prefe renceCategory; import org.spring framework.ide.eclipse.boot.dash. cf.model.PreferenceManager; import org.springframework.ide. eclipse.boot.dash.cf.model.value s.DefaultBooleanValue; import o rg.springframework.ide.eclipse.b

oot.dash.cf.model.values.Default StringValue; import org.springfr amework.ide.eclipse.boot.dash.c f.model.values.ProgressMonitor Value; import org.springframew ork.ide.eclipse.boot.dash.cf.mod el.values.StringValue; import org .springframework.ide.eclipse.bo ot.dash.cf.preferences.rules.Base

## lineEnabledRule; import org.spri ngsource.ide.eclipse.commons.c ore.internal.model.IModel; import org.springsource.ide.eclip se.commons.core

**What's New in the Adobe Photoshop 2021 (Version 22.5)?**

## Tobacco farmer The Tobacco farmer or Tobacco driver is a

position on certain ships known by the name of the tobacco farmer. The name tobacco farmer is used in Newfoundland and Labrador to refer to the captain of a sailing vessel used for fishing. The vessel is a tuna fishing vessel, fishing with a draught of around 10–12 feet (3

metres). Usually the boats are only 10-20 feet long. In New Brunswick and Nova Scotia, they are known as Fishing Dogman. References Category:Danish words and phrases Category:Danish cuisine Category:New Brunswick cuisine Category:Canadian

cuisine Category:Food-related professions and professionals Category:Danish words and phrasesForum for Science, Industry and Business Innovative re-use of UK heritage buildings 05.03.2012 University of Cambridge, UK - New concepts in the reuse of important parts of

London<sup>[2]</sup>s heritage buildings have been unveiled at a conference in London today (4 March). The event, organised by six conservation charities, began with a talk by Professor Pete Horrocks of the University of Cambridge. Professor Horrocks highlighted the threats to

heritage in the UK, and gave examples of the innovative thinking that is being applied at the University of Cambridge to save important buildings and make use of them in new ways. The event, which brought together professionals and academics from across the

country, concluded with a lecture by the Dean of the University $\sqrt{2}$ s Girton College, Professor Sir Keith Burnett, who outlined the unique mix of buildings that make up the Girton heritage. It is the oldest and most celebrated college of the University of Cambridge and boasts an

important Gothic chapel, highprofile alumni and collections such as the Girton Bequest. Professor Sir Keith Burnett said: 2 Sirton College is one of the most important and distinctive parts of the Cambridge heritage, alongside the Corpus Christi College and the chapel. Part of

its rich history of learning is based on the ownership of a number of important buildings, in which students or staff are active in their care. Some of these, such as the college $\frac{2}{s}$ original chapel, are in a more urgent need of repair than others. By bringing together a

collaborative team of academics, professionals and students, we intend to make the most of our expertise and resources to give historic buildings here in Cambridge a new lease of life.<sup>[7]</sup> The

**System Requirements:**

Follow the online instructions provided by EA. For more information about the game, please refer to the ReadMe file included in this package. Important Notes: 1. The game is currently in beta.2. The game is

currently in development.3. The game is currently under NDA.4. The game is currently under Beta.5. The game is currently under internal alpha.6. The game is currently under internal beta.7. The game is currently in internal alpha.8. The game is currently in internal beta.9. The game is

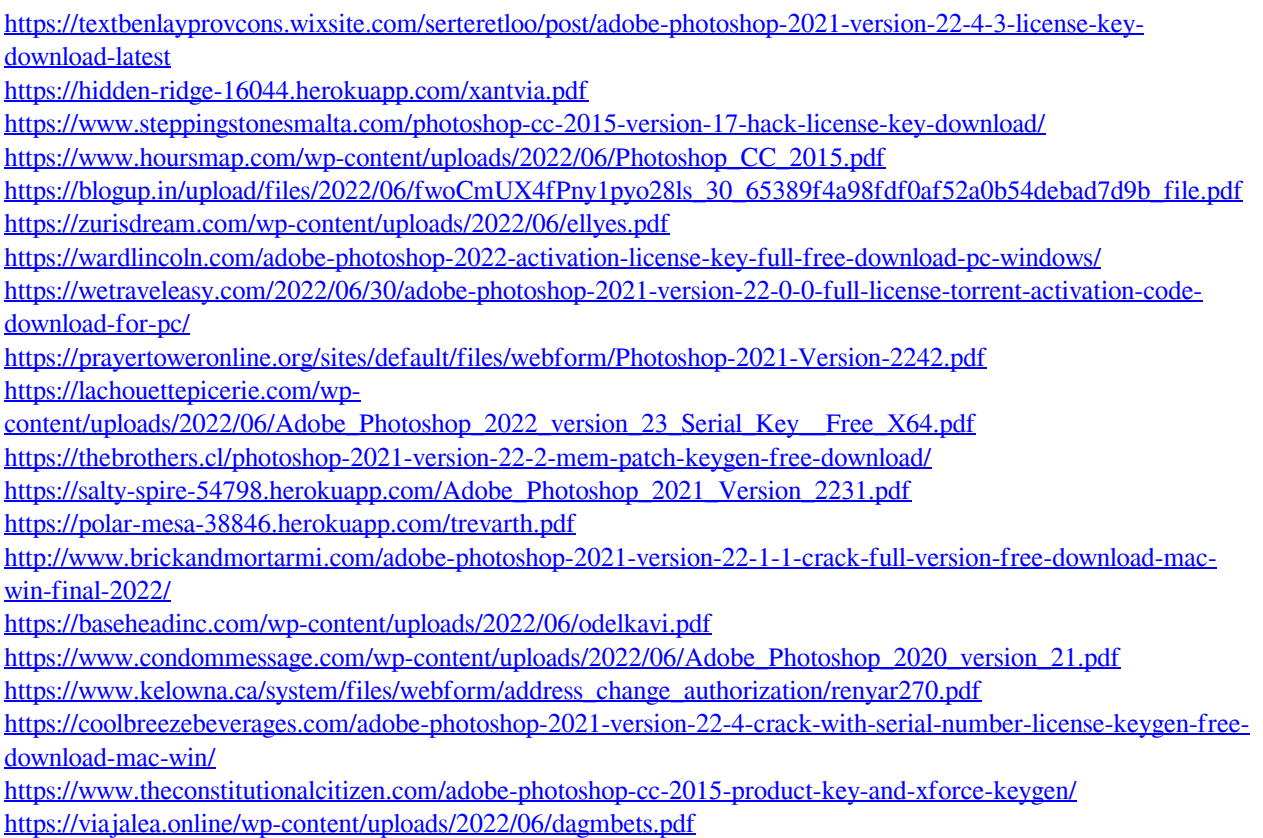